**AutoCAD Crack Patch With Serial Key [Mac/Win] (Latest)**

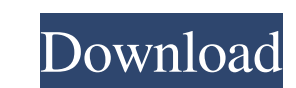

### **AutoCAD Crack + [Mac/Win] [2022]**

Features Release History Compatibility System Requirements AutoCAD Crack Mac 2019 is available in two versions - the free Community edition, and the paid Professional edition. While the two editions have similar features, Windows XP onward. \*If you're using a Mac, check out our list of the best AutoCAD alternatives for Mac. Before starting AutoCAD 2019, you'll need to download and install the appropriate AutoCAD 2019 from the official AutoC transfer the installation files. Once you've downloaded the installation file for AutoCAD 2019, start the installer. When the installation is finished, AutoCAD 2019 is ready to use. When starting the first time, the Setup Wizard is finished, AutoCAD will open. There are four sections to the application's main window: \*Top Row: The main menu is where you'll find most of the tools and buttons that you'll use on a daily basis. \*Middle Row: The create drawings in your design. \*The Legacy grid: AutoCAD's default drawing environment is a two-dimensional drafting grid called a paper space. In this environment, your drawings are viewed on a piece of paper. The user i viewpoint and scale. AutoCAD's key features are organized in the features tab. In this tab you'll find information on the following features: \*The right-click context menu on any widget using the right mouse button on your menu here.

#### **AutoCAD Product Key Download [Latest] 2022**

XML import/export In addition to its text-based import and export commands, CAD software can export to other formats such as XML, if appropriate. This is most often used to integrate CAD data with other systems, or for aut Autodesk Studio announced it would no longer support Macromedia products, but will continue to support Cracked AutoCAD With Keygen. See also List of Autodesk software References External links Autodesk website Autodesk Uni Category:Products and services discontinued in 2019 Category:Software companies based in San Francisco Category:Software companies of the United States//\*\*\*\*\*\*\*\*\*\*\*\*\*\*\*\*\*\*\*\*\*\*\*\*\*\*\*\*\*\*\*\*\*\*\*\*\*\*\*\*\*\*\*\*\*\*\*\*\*\*\*\*\*\*\*\*\*\*\*\*\*\*\*\*\*\*\*\*\*\*\*\*\*\*\*\*\*\* // // Copyright (c) 2016 Microsoft Corporation. All rights reserved. // // This code is licensed under the MIT License (MIT). // // THE SOFTWARE IS PROVIDED "AS IS", WITHOUT WARRANTY OF ANY KIND, EXPRESS OR // IMPLIED, INCLUDING BUT NOT LIMITED TO THE WARRANTIES OF MERCHANTABILITY, // FITNESS FOR A PARTICULAR PURPOSE AND NONINFRINGEMENT. IN NO EVENT SH ANY CLAIM, DAMAGES OR OTHER // LIABILITY, WHETHER IN AN ACTION OF CONTRACT, TORT OR OTHERWISE, ARISING FROM, // OUT OF OR IN CONNECTION WITH THE SOFTWARE OR THE USE OR OTHER DEALINGS IN // THE SOFTWARE. // //\*\*\*\*\*\*\*\*\*\*\*\*\*\* #import #import @implementation stub @end STUB\_CLASS\_AVAILABLE\_IOS\_ONLY(TestFrameworkStub) @interface TestFramework\_Stub : TestFramework\_Stub : TestFramework@end STUB\_CLASS\_AVAILABLE\_IOS\_ONLY(TestFrameworkStub) @interface

#### **AutoCAD Crack+**

Submitted filename: Rebuttal letter.docx

## **What's New In AutoCAD?**

Import feedback from printed paper or PDFs and add changes to your drawings automatically, without additional drawing steps. (video: 1:15 min.) Markup Assist is a new feature that will make it much easier to capture, use, PDF can then be easily added to your models. (video: 6:15 min.) These features were introduced in version 2019.1. There are several more enhancements that were introduced in version 2019.1.1. Check out our AutoCAD product your curves and lines. (video: 1:42 min.) Be more accurate with your curves and lines. (video: 1:42 min.) Convert a spline to a polyline with the Convert Spline tool. This tool is great for creating cleaner and more precis lasso paths: Drag and drop paths on the screen to create a path. The points are automatically connected. The points of a path can be easily edited by selecting or deselecting individual points. The path can then be easily points of a path can be easily edited by selecting or deselecting individual points. The path can then be easily converted to a line by using the tool. (video: 3:53 min.) Create, edit, and convert lasso tool. (video: 3:54 and convert freeform arcs: This tool simplifies a freeform arc (the semi-circle

# **System Requirements For AutoCAD:**

iOS: 5.0 and above Android: 5.0 and above Mac OS: 10.10 and above Overview: Try and catch more pokemon! Pikachu is a top-selling member of the pokemon family and also one of the most recognized pokemon. We love him and we simple: Just fire the pokeball at the pokemon you want to catch and watch him

Related links: